## **Exploring the Clickable Map of Australia**

Open the file from your server or http://textbooks.wmisd.org/bigClickableMaps.html

This will open a list of data layers.

- Click any button to make that data layer visible. The button will turn darker.
- Click on a darkened button to make that layer **invisible**.
- Click "Clear Map" to reset the map to the way it was when you opened the file.

If you are using a printable .pdf file:

Click on the icon that looks like a short stack of pages.

- ◆ Clicking on an empty box will make that data layer **visible**.
- Clicking on a checked box will make that layer **invisible**.

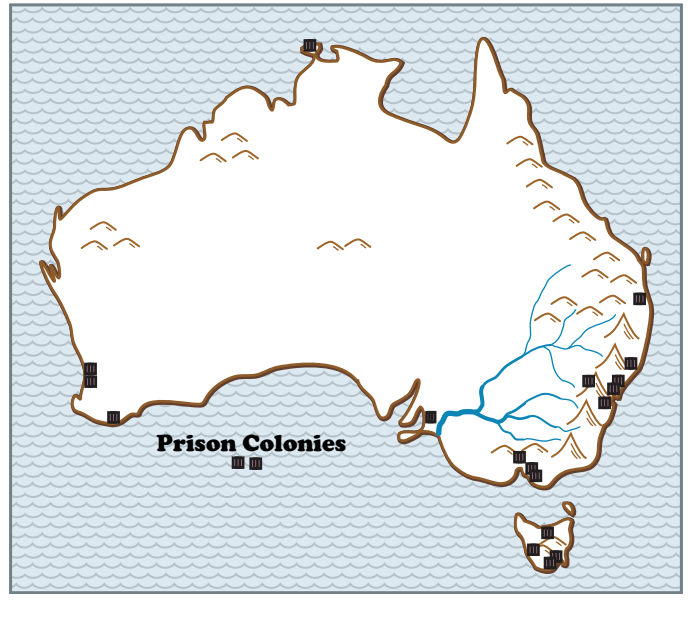

- **1**. Click the brown button to show the **mountains**. Put a T (true) by the best description of the geographic pattern of mountains in Australia:
	- \_\_\_ Most of Australia's mountains are spread evenly throughout the continent.

\_\_\_ Most of Australia's mountains are clustered near the middle of the continent.

\_\_\_ Most of Australia's mountains are aligned near the east coast of the continent.

- **2**. Click to make the **rivers** and **animal** layers visible. Australia has only one major river system. What animals are you likely to see on ranches near this river? Circle: cattle sheep
- **3**. Click to make the **population** layer visible. Put a T (true) by the most accurate statement. Most people today live in the same general area as the first prison colonies.

 \_\_\_ Most people today live live on the opposite end of the country from the prison colonies. Why do you think this is so?

- **4**. Turn on the layer that lets you compare the United States at the proper size and latitude. Is most of Australia **closer to** or **farther from** the equator than the United States? What are some important consequences of that location?
- **5**. The Goldfields Highway is a short road that goes north through one of the richest **metal-mining** areas in the world. This area produces significant amounts of gold, cobalt, nickel, and the rare earth elements used in TVs, phones, hybrid cars, and wind generators. Circle the best description of the location of this mineral district: eastern young mountains southwestern old hills
- **6**. Click to turn the **Tropic of Capricorn** on. Make a generalization about the plant cover that is associated with most of the land near the Tropic line:

What other physical feature is responsible for an **exception** to that generalization?

## Australia Clickable Map Investigation

Turn individual layers of the clickable map on and off in order to investigate the relationships between things like mountains, rivers, roads, cattle, grape vineyards, and human population. Write a paragraph to summarize your investigation. Your paragraph should have a main point and several supporting sentences. Each supporting sentence should describe the map pattern of one thing and/or suggest a possible causal link between different things (which may be on different data layers in the clickable map). .

Example: "Most of the old British prison colonies are located near the coast, especially in the southeast. This may be because the inside of the continent is a desert, while the mountains and hills near the east coast get more rain."